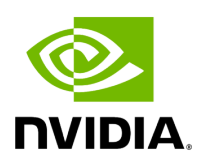

## **Function holoscan::utils::get\_data\_per\_model**

## **Table of contents**

[Function Documentation](#page-2-0)

• Defined in [File holoinfer\\_utils.hpp](https://docs.nvidia.com/file_include_holoscan_utils_holoinfer_utils.hpp.html#file-include-holoscan-utils-holoinfer-utils-hpp)

## <span id="page-2-0"></span>**Function Documentation**

gxf\_result\_t holoscan::utils::get\_data\_per\_model[\(InputContext](https://docs.nvidia.com/classholoscan_1_1InputContext.html#_CPPv4N8holoscan12InputContextE) &op\_input, const std::vector<std::string> &in\_tensors, HoloInfer::DataMap &data\_per\_input\_tensor, std::map<std::string, std::vector<int>> &dims\_per\_tensor, bool cuda\_buffer\_out, const std::string &module, gxf\_context\_t &context, [CudaStreamHandler](https://docs.nvidia.com/classholoscan_1_1CudaStreamHandler.html#_CPPv4N8holoscan17CudaStreamHandlerE) &cuda\_stream\_handler)

Extracts data from GXF Receivers.

Parameters

- **op\_input** Input context
- **in\_tensors** Input tensor names
- **data\_per\_input\_tensor** [Map](https://docs.nvidia.com/classholoscan_1_1Map.html#classholoscan_1_1Map) is updated with output tensor name as key mapped to data buffer
- **dims\_per\_tensor** – [Map](https://docs.nvidia.com/classholoscan_1_1Map.html#classholoscan_1_1Map) is updated with tensor name as key mapped to dimension of input tensor
- **cuda\_buffer\_out** Flag defining the location of output memory (Device or Host)
- **module** Module that called for data extraction
- **context** GXF execution context
- **cuda\_stream\_handler** Cuda steam handler

Returns

GXF result code

© Copyright 2022-2024, NVIDIA.. PDF Generated on 06/06/2024